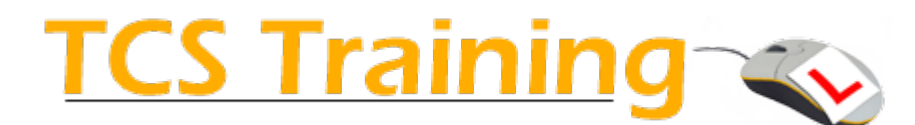

# Introduction to Office 365

## Overview

#### Summary

This **1 day** workshop is designed to help users get started with Office 365. It will help them understand how cloud computing will benefit them and their business.

#### **Prerequisites**

Delegates wishing to attend this course must comfortable with using Microsoft Windows and Microsoft Office in a work environment.

## Outline

#### Getting started

- What is the Cloud?
- What is in Office365?
- Orientation and navigation shortcuts
- Updating your Profile

## Outlook Web App

- Introducing OWA
- Email basics
- Attachments
- Search
- Using the Calendar
- Contacts and directory
- Tasks
- Signatures & automatic replies

## Skype for Business

- What is Skype for Business?
- Presence
- Using instant messaging
- Voice calls
- Videoconferencing
- Online presentations & desktop sharing

## OneDrive for Business

- Introduction
- Uploading files
- Version history
- Views
- Copy, move & delete files
- **Sharing**
- Sync to desktop

## Office Online

- Online vs. desktop applications
- Creating and editing documents online

## **SharePoint**

- Search and navigation
- Introducing document libraries
- Uploading and editing documents
- Check out & check in
- Version history
- Creating documents online
- Sharing sites and documents
- SharePoint calendars and task lists
- Discussions and communities

## *Customise your course…*

Office 365 is a powerful and versatile product, training should be customised to match your unique requirements.

Please ask your course advisor about tailoring this course to meet your needs.